# Image-Object-Detection-YOLOv7-Deepsort-Tracking-GPL-Jupyter

Use YOLOv7+Deepsot for real-time multi-object tracking, which can be applied to various fields such as monitoring systems and traffic flow analysis.

Version 20230130

## **Applications**

 It can be applied to various fields such as monitoring systems and traffic flow analysis.

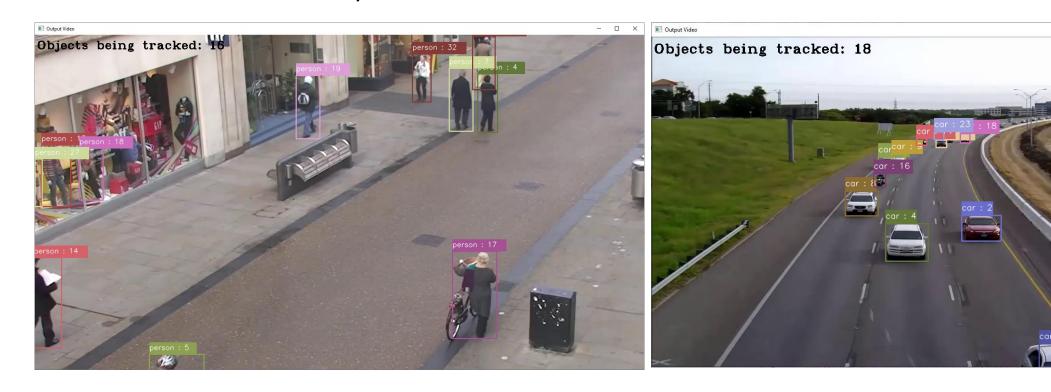

#### Pedestrian\_tracking\_demo.ipynb

- Parameter setting
  - input\_video : input video path.
  - output\_video : output video path.
  - class\_id : select the category id to track from coco.names. For example, class\_id = "0,17", the tracking target is person, horse.

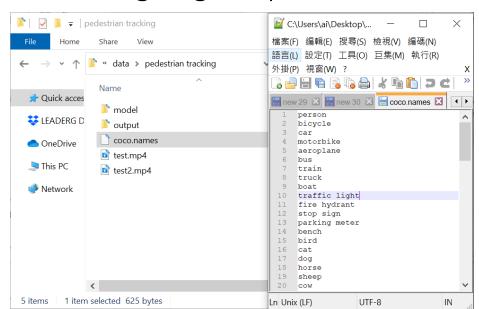

# Pedestrian\_tracking\_demo.ipynb

• Result.

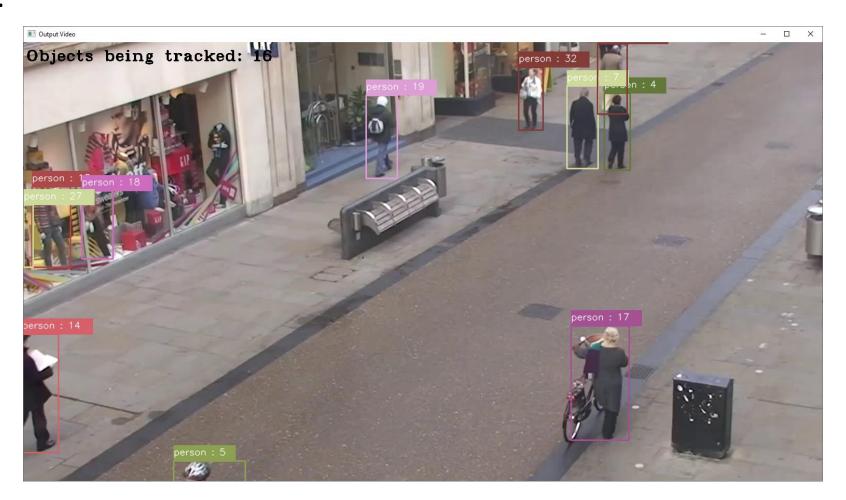

#### Vehicle\_tracking\_demo.ipynb

- Parameter setting
  - input\_video : input video path.
  - output\_video : output video path.
  - class\_id : select the category id to track from coco.names. For example, class\_id ="1,2,3,5", the tracking target is bicycle, car, motorbike, bus.

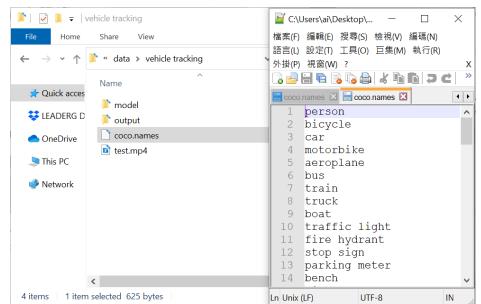

## Vehicle\_tracking\_demo.ipynb

• Result.

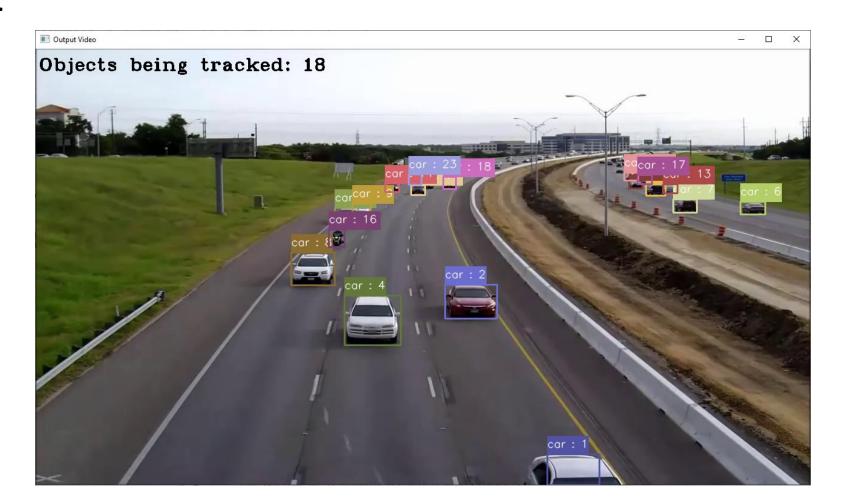

#### Reference

- Please refer to the readme.txt in the SDK folder.
- LEADERG AppsForAI : https://www.leaderg.com/appsforai-windows
- Copyright © LEADERG INC. All rights reserved.